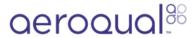

# **Unpack AQM**

Written By: Tanya Taylor

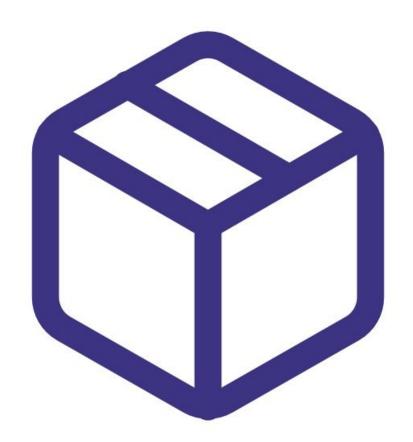

### Step 1 — Shipping crate

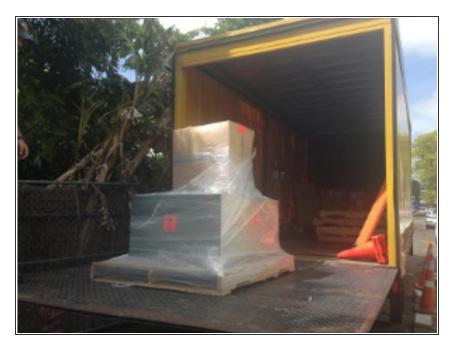

- The AQM 65 is shipped in a galvanized stainless-steel crate lined with protective foam. Handles on the two ends make carrying easy.
- The dimensions of the crate are 103cm (length) x 75cm (width) x 40cm (height).
- The weight of the AQM 65 in its shipping crate is about 65 kg (150 lbs).
- The weight of the AQM 65 when unpacked is approximately 40 kg (90 lbs).
- Additional components such weather or noise sensors are shipped in separate boxes.

### Step 2 — Check ShockWatch

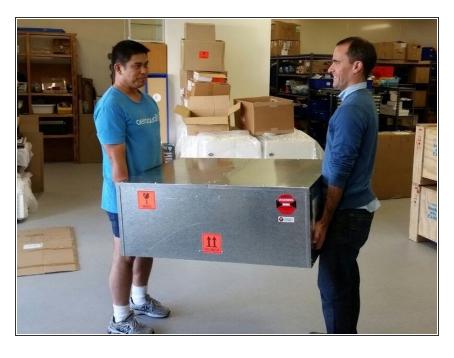

- Examine the ShockWatch label on the side of the shipping box.
- If the label's glass indicator is red, still accept the shipment and make notification of the indicator's status on the delivery receipt.

#### Step 3 — Inspect for damage

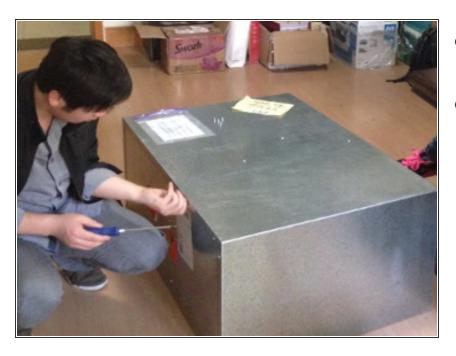

- Open the container and inspect the monitor for damage.
- If damage is discovered:
  - Leave the monitor in its original packaging and request immediate inspection from the carrier (within 3 days for international delivery or 5 days for domestic).
  - Contact Aeroqual or your representative immediately.

## Step 4 — Check parts

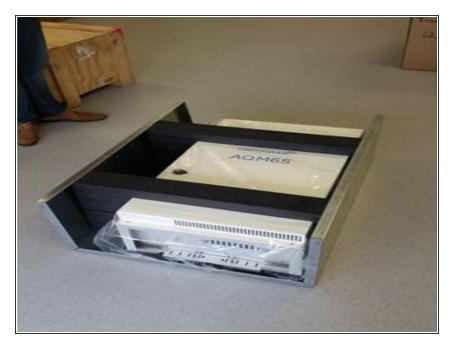

- Verify the serial number label on the documentation matches the serial label on the AQM 65.
- Verify all components have been shipped as per the packing slip.
- Contact Aeroqual or your representative if you suspect any parts are missing.
- Keep the packing crate and protective foam for future re-packing and transport of the AQM 65.

For further support, contact **Technical Support**.